# Custom estimation tables

Jeff Pitblado StataCorp LLC

2022 UK Stata Conference London, England

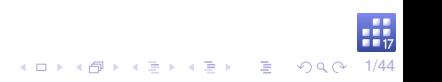

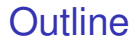

**[Collections](#page-9-0)** 

[Layout and appearance](#page-21-0)

[Estimation tables](#page-29-0)

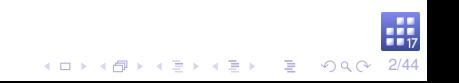

## <span id="page-2-0"></span>Example (Simulated data)

. describe

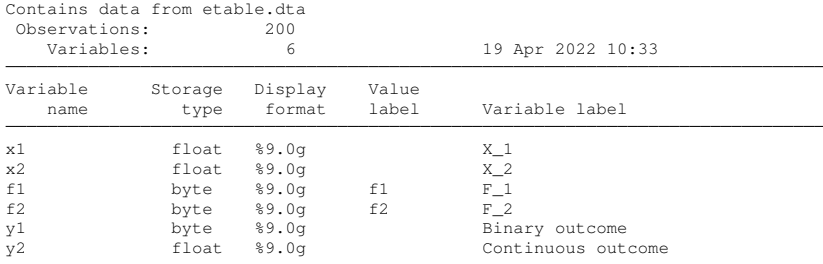

Sorted by:

. label list f1: 0 Off 1 On f2: 1 First 2 Second 3 Third 4 Fourth 5 Fifth

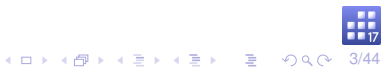

## Estimation commands

Fit models and post their results to  $e()$ .

- . ereturn list
	- $\blacktriangleright$  Scalars
		- $\blacktriangleright$  e(N) sample size
		- $\blacktriangleright$  e(11) log likelihood

#### $\blacktriangleright$  Macros

- $\blacktriangleright$  e(cmdline) command as typed
- $\blacktriangleright$  e(depvar) dependent variable
- $\blacktriangleright$  e(title) estimation title

#### $\blacktriangleright$  Matrices

- $\blacktriangleright$  e(b) fitted values
- $\blacktriangleright$  e(V) estimated variance for the fitted values

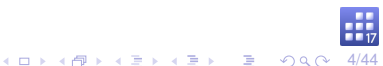

## Coefficient table

Show fitted values, standard errors, tests, and confidence intervals.

. matrix list r(table)

Columns conform with  $e(b)$ . Rows contain the displayed values:

- $\triangleright$  b fitted values  $(\widehat{\beta})$
- $\triangleright$  se estimated standard errors for the fitted values

5/44

**KORKARA KERKER DAGI** 

- **IF** z or t test statistic for  $H_0: \beta = 0$
- $\triangleright$  pvalue p-value for above test statistic
- $\blacktriangleright$  11 lower confidence limit
- $\blacktriangleright$  ul upper confidence limit

## System variables

Provide easy access to elements of  $e(b)$  and  $e(V)$ .

- $\blacktriangleright$  b elements of e(b)
- $\triangleright$  se square root of diagonal elements of e(V)

Use b with postestimation commands lincom, nlcom, test, and testnl.

## Example

- . use etable
- . logit y1 x1 x2 i.f1
- . logit, coeflegend
- . lincom  $_b[y1:x1] 2 * b[y1:x2]$
- . nlcom  $_b[y1:x1] / b[y1:x2]$

#### System variables new in Stata 17

Provide easy access to elements of  $r$  (table).

- $\blacktriangleright$   $\lfloor r \rfloor$  b b elements of r (table)
- $\blacktriangleright$   $\preceq$  r se se elements of r(table)
- $\blacktriangleright$   $\preceq$   $r_2$  z or t elements of r (table)
- $\triangleright$  r z abs absolute value of r z
- $\triangleright$  r p pvalue elements of r(table)
- r lb  $-11$  elements of r(table)
- r ub ul elements of  $r$  (table)

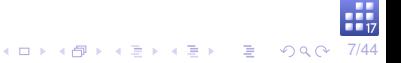

## System variables, continued

- $\blacktriangleright$  r(table) is fleeting compared to the results in e().
- $\blacktriangleright$   $\preceq$   $r_b$  and friends access a hidden copy stored with  $e(t)$ .
	- $\blacktriangleright$  estimates store
	- $\blacktriangleright$  estimates restore
	- $\blacktriangleright$  estimates save
	- $\blacktriangleright$  estimates use

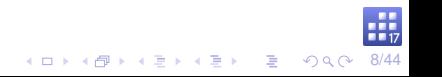

## Estimation tables

Commands available before Stata 17

- $\blacktriangleright$  Stata
	- $\blacktriangleright$  estimates table
	- $\blacktriangleright$  putexcel
	- $\blacktriangleright$  putdocx table
	- $\blacktriangleright$  putpdf table
	- $\blacktriangleright$  dyndoc, dyntext, and markdown
- $\blacktriangleright$  Community contributed
	- $\triangleright$  outreg2 by R. Wada
	- I outreg and frmttable by J. L. Gallup

4 ロ > 4 何 > 4 ヨ > 4 ヨ > 三目 + 9 9/44

- $\blacktriangleright$  estout and esttab by B. Jann
- $\blacktriangleright$  asdoc by A. Shah

I ...

 $\blacktriangleright$  markdoc by E. F. Haghish

<span id="page-9-0"></span>collect is a suite of commands for building custom tables

## Basic workflow

#### $\blacktriangleright$  consume results

collect get collect:

#### $\blacktriangleright$  arrange items

collect layout

#### $\blacktriangleright$  manage appearance and behaviors

collect style collect label

#### $\blacktriangleright$  publish

collect export

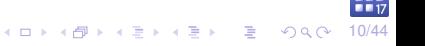

#### collect get results

Specify what results to consume.

## Example

- . quietly logit y1 x1 x2 i.f1
- . collect get e()
- . collect dir

Collections in memory Current: default

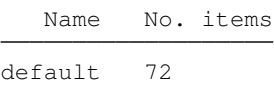

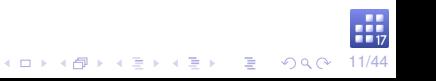

# collect [get] [results]:

Prefix comand automatically consumes from  $e()$  or  $r()$ .

4 ロ ▶ 4 @ ▶ 4 할 ▶ 4 할 ▶ | 할 | +9 Q @ 12/44

## Example

. collect : logit y1 x1 x2 i.f1

## Items and tags

collect get and collect: consume results by adding them as items to a collection.

- $\triangleright$  An item is a single number or string.
- Items are tagged for reference in style edits and the layout.
- $\blacktriangleright$  Tags are composed from dimension-level pairs:

dim[lev]

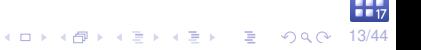

#### Scalar results

An item from  $e(N)$  has tag elements:

- $\blacktriangleright$  result [N]
- result type[scalar]

#### Macro results

An item from  $e$  (cmd) has tag elements:

- result[cmd]
- ▶ result\_type[macro]

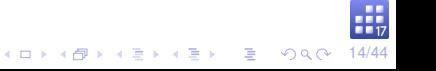

## Matrix results Also have tag elements for row and column names.

## Example

. matrix list e(rules)  $e$ (rules) $[1, 4]$ c1 c2 c3 c4 r1 0 0 0 0

An item from  $e$  (rules) [" $r1$ ", " $c1$ "] has tag elements:

- $\blacktriangleright$  result[rules]
- result type[matrix]
- $\triangleright$  rowname [r1]
- $\triangleright$  colname [c1]

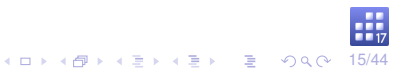

## Special matrices

 $e(b)$  and  $e(V)$  are not consumed like other matrices.

 $r$  (table) is consumed using the new system variables.

 $r(table)$ ["b","y1:x1"] is  $r b[y1:x1]$ 

An item from this result has tag elements:

- result  $[r_b]$
- result type[matrix]
- $\triangleright$  coleq[y1]
- $\triangleright$  colname [x1]

coleq is populated by  $e$  (depvar) when  $e(b)$  does not have an equation.

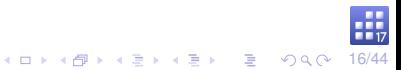

## collect dims List the dimensions in a collection

## Example

. collect dims

Collection dimensions Collection: default

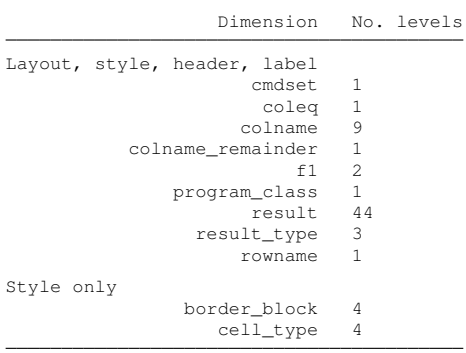

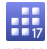

#### cmdset

#### Index for each set of results in the collection.

## Example (list the levels/labels for cmdset)

```
. collect levelsof cmdset
Collection: default
Dimension: cmdset
   Levels: 1
. collect label list cmdset, all
 Collection: default
   Dimension: cmdset
       Label: Command results index
Level labels:
           1
. collect label values cmdset 1 "log(Odds ratio)"
```
#### coleq

Column equations taken from matrix results.

Look like a variable? Get the variable's label.

## Example

```
. collect levelsof coleq
Collection: default
Dimension: coleq
    Levels: y1
. collect label list coleq
  Collection: default
   Dimension: coleq
       Label: Depvars, parameters, and column equations
Level labels:
          y1 Binary outcome
```
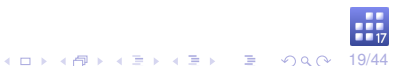

#### colname

Column names taken from matrix results.

Look like a variable? Get the variable's label.

```
Example
. collect levelsof colname
Collection: default
Dimension: colname
   Levels: x1 x2 0.f1 1.f1 c1 c2 c3 c4 const. collect label list colname
  Collection: default
  Dimension: colname
      Label: Covariate names and column names
Level labels:
      _cons Intercept
          f1 F_1x1 X_1
          x2 X_2
```
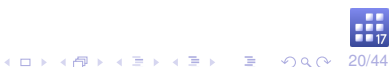

## Factor variables

Become dimensions, if found in colname.

Their value labels are also consumed.

#### Example

. collect levelsof f1 Collection: default Dimension: f1 Levels: 0 1 . collect label list f1 Collection: default Dimension: f1 Label: F\_1 Level labels:  $0$  Off 1 On

#### <span id="page-21-0"></span>collect layout

Use dimensions to select and arrange items into a table.

Without arguments, show the current layout information and possibly show you a table.

## Example (default layout is empty)

. collect layout

Your layout specification does not identify any items.

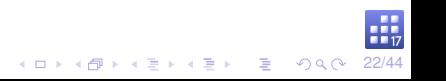

## **Syntax**

collect layout (rowspec) (colspec) where  $rowspec$  and  $colspec$  are composed from dimensions and their interactions (#).

## Example (coefficient table layout)

```
. collect layout (coleq#colname) (result[_r_b _r_se _r_z _r_p _r_ci])
Collection: default
      Rows: coleq#colname
  Columns: result[_r_b _r_se _r_z _r_p _r_ci]
  Table 1: 6 x 5
```
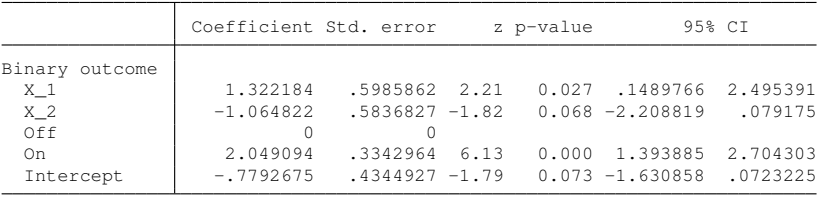

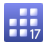

#### collect style header

Controls the appearance of dimensions and their levels in row and column headers.

## Example (hide the equation)

. collect query header coleq Dimension header styles Collection: default Dimension: coleq Level: Show title: hide Show level: label

- . collect style header coleq, level(hide)
- . collect preview

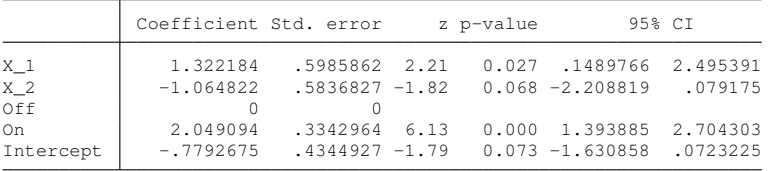

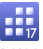

#### Example (edit the appearance)

- . collect style showbase off
- . collect style header f1, title(label)
- . collect style row stack, nobinder
- . collect style cell result  $[r_b_r]$  r\_se  $[r_c_i]$ , nformat $(87.4f)$
- . collect preview

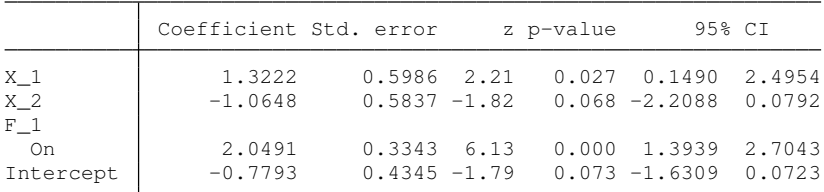

## Example (estimates table layout)

. collect layout (coleq#colname#result[\_r\_b \_r\_se]) (cmdset)

```
Collection: default
      Rows: coleq#colname#result[_r_b _r_se]
  Columns: cmdset
   Table 1: 13 x 1
```
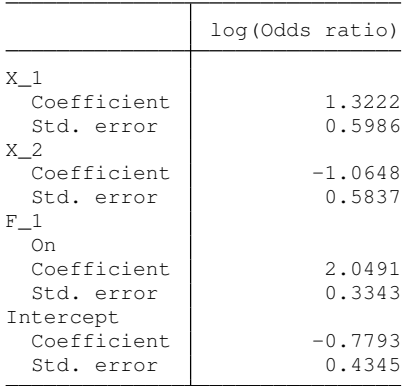

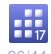

#### Example (add parenthesis, hide result labels)

- . collect style cell result[\_r\_se], sformat("(%s)")
- . collect style header result , level(hide)
- . collect preview

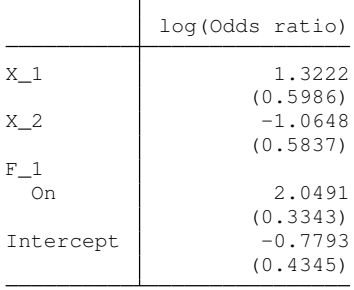

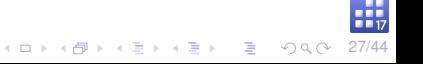

#### Example (label significant results)

- . collect stars  $_r$   $_p$  .01 "\*\*" .05 "\*" , attach( $_r$ \_b) dimension shownote
- . collect style cell stars[label], halign(left)
- . collect style column, dups(center)
- . collect layout (coleq#colname#result[\_r\_b \_r\_se]) (cmdset#stars)

```
Collection: default
```
Rows: coleq#colname#result[\_r\_b \_r\_se]

```
Columns: cmdset#stars
```
Table 1: 9 x 2

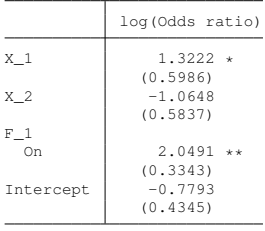

```
** p < .01, * p < .05
```
#### Example (add odds ratios results)

- . quietly logit, or
- . collect get e()
- . collect label levels cmdset 2 "Odds ratio"
- . collect preview

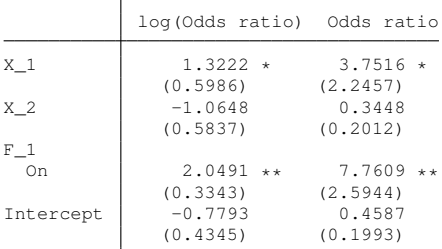

\*\*  $p<.01$ , \*  $p<.05$ 

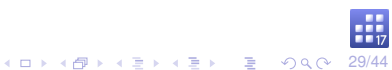

#### <span id="page-29-0"></span>etable

Simple syntax for building estimation tables.

Inspired by community contributed table commands.

Developed using collect.

Replaces estimates table.

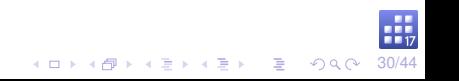

## etable default behaviors

- $\triangleright$  Collect from the current estimation results.
- $\blacktriangleright$  Create a collection named ETable.
- $\triangleright$  Show dependent variable in the column header.
- $\blacktriangleright$  Hide equation names.
- $\blacktriangleright$  Report coefficients.
- $\blacktriangleright$  Report standard errors with parenthesis.
- $\blacktriangleright$  Report the number of observations.

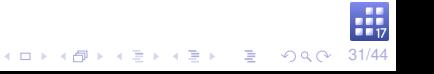

## Example (default etable)

- . quietly logit
- . etable

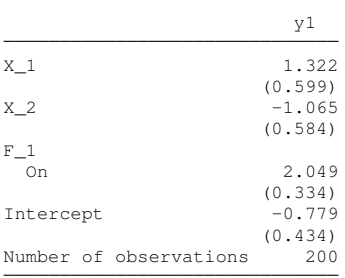

. estimates store m1

```
. etable, estimates(m1)
(same table)
```
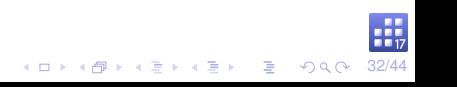

## Example (label significant results)

. etable, showstars showstarsnote

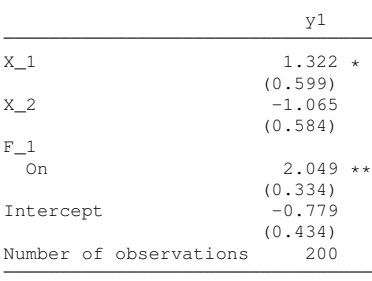

\*\*  $p<.01$ , \*  $p<.05$ 

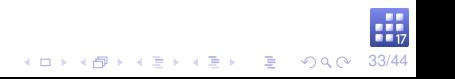

## Example (odds ratios)

- . quietly logit, or
- . etable

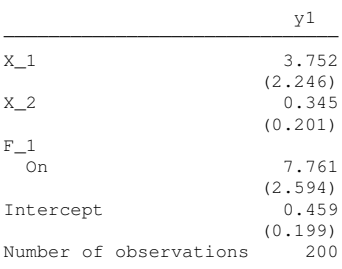

#### Example (model comparison)

- . quietly regress y2 x1 x2 i.f1
- . estimates store m2
- . etable, estimates(m1 m2)

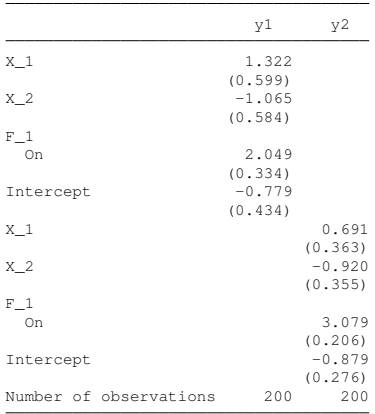

#### Example (show equations)

. etable, estimates(m1 m2) showeq

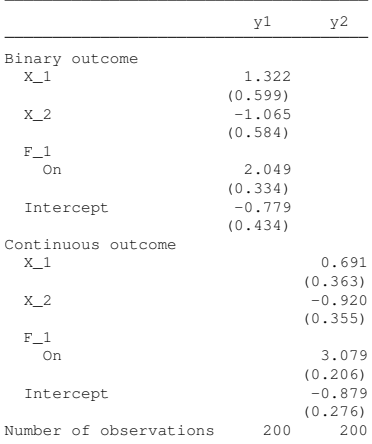

Use option replay to apply edits to collection ETable.

Use option eqrecode() to recode equations.

## Example

. etable, replay eqrecode(y1 = xb  $y2 = xb$ ) noshoweq

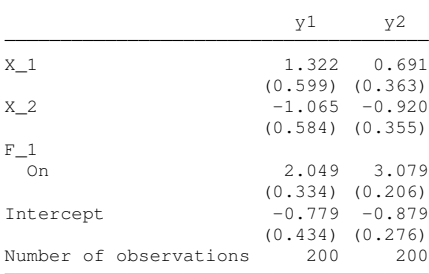

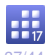

#### Example (change column header to command names)

. etable, replay column(command)

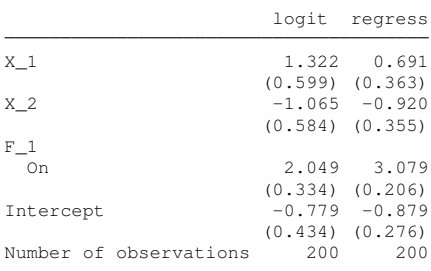

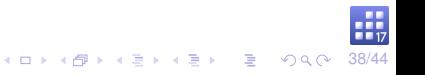

#### Example (select your model statistics)

. etable, replay mstat(ll) mstat(N)

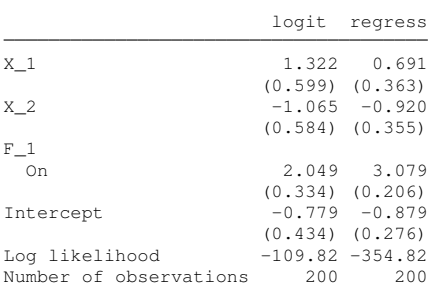

#### Example (show variable names and factor values)

. etable, replay novarlabel nofvlabel

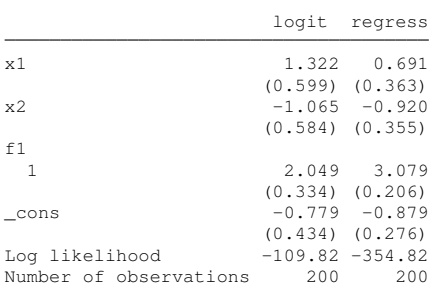

## Example (add title and note)

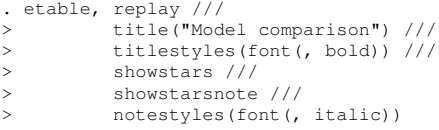

#### **Model comparison**

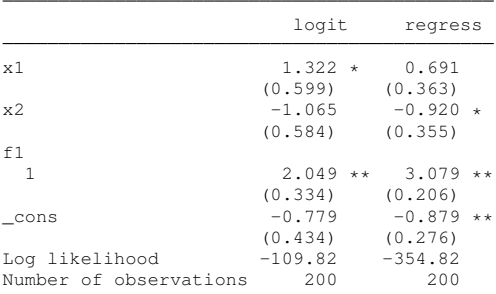

\*\* p<.01, \* p<.05

#### collect style save

Save your style for use as a starting point in a future analysis.

#### Example

. collect style save my-et-style, replace (style from ETable saved to file my-et-style.stjson)

#### set etable\_style

You can set a custom default style for etable.

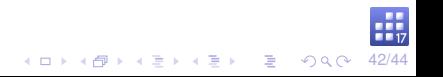

#### Rebuild the table using our new style.

## Example

- . collect clear
- . etable, estimates(m1 m2) style(my-et-style)

#### **Model comparison**

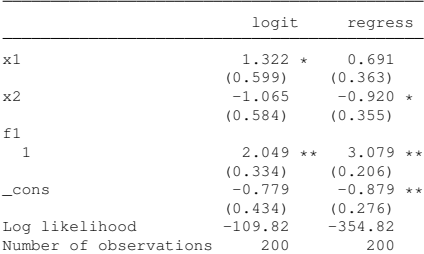

\*\*  $p < .01$ , \*  $p < .05$ 

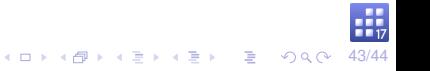

# What's next?

- $\triangleright$  Document the Mata code that implements collect?
- $\blacktriangleright$  More targeted table commands?
- $\blacktriangleright$  Support community contributed exports?